## آموزش رایگان دوره CEH همگام با سرفصلهای بینالمللی – 33

## **[آموزش CEH\) هکر کلاه سفید\): هکرها به چه](https://www.shabakeh-mag.com/security/16937/%D8%A2%D9%85%D9%88%D8%B2%D8%B4-ceh-%D9%87%DA%A9%D8%B1-%DA%A9%D9%84%D8%A7%D9%87-%D8%B3%D9%81%DB%8C%D8%AF-%D9%87%DA%A9%D8%B1%D9%87%D8%A7-%D8%A8%D9%87-%DA%86%D9%87-%D8%A7%D8%A8%D8%B2%D8%A7%D8%B1%D9%87%D8%A7%DB%8C-%D8%B4%D9%86%D9%88%D8%AF%DA%A9%D9%86%D9%86%D8%AF%D9%87%E2%80%8C%D8%A7%DB%8C-%D8%AF%D8%B3%D8%AA%D8%B1%D8%B3%DB%8C-%D8%AF%D8%A7%D8%B1%D9%86%D8%AF%D8%9F) [ابزارهای شنودکنندهای دسترسی دارند؟](https://www.shabakeh-mag.com/security/16937/%D8%A2%D9%85%D9%88%D8%B2%D8%B4-ceh-%D9%87%DA%A9%D8%B1-%DA%A9%D9%84%D8%A7%D9%87-%D8%B3%D9%81%DB%8C%D8%AF-%D9%87%DA%A9%D8%B1%D9%87%D8%A7-%D8%A8%D9%87-%DA%86%D9%87-%D8%A7%D8%A8%D8%B2%D8%A7%D8%B1%D9%87%D8%A7%DB%8C-%D8%B4%D9%86%D9%88%D8%AF%DA%A9%D9%86%D9%86%D8%AF%D9%87%E2%80%8C%D8%A7%DB%8C-%D8%AF%D8%B3%D8%AA%D8%B1%D8%B3%DB%8C-%D8%AF%D8%A7%D8%B1%D9%86%D8%AF%D8%9F)**

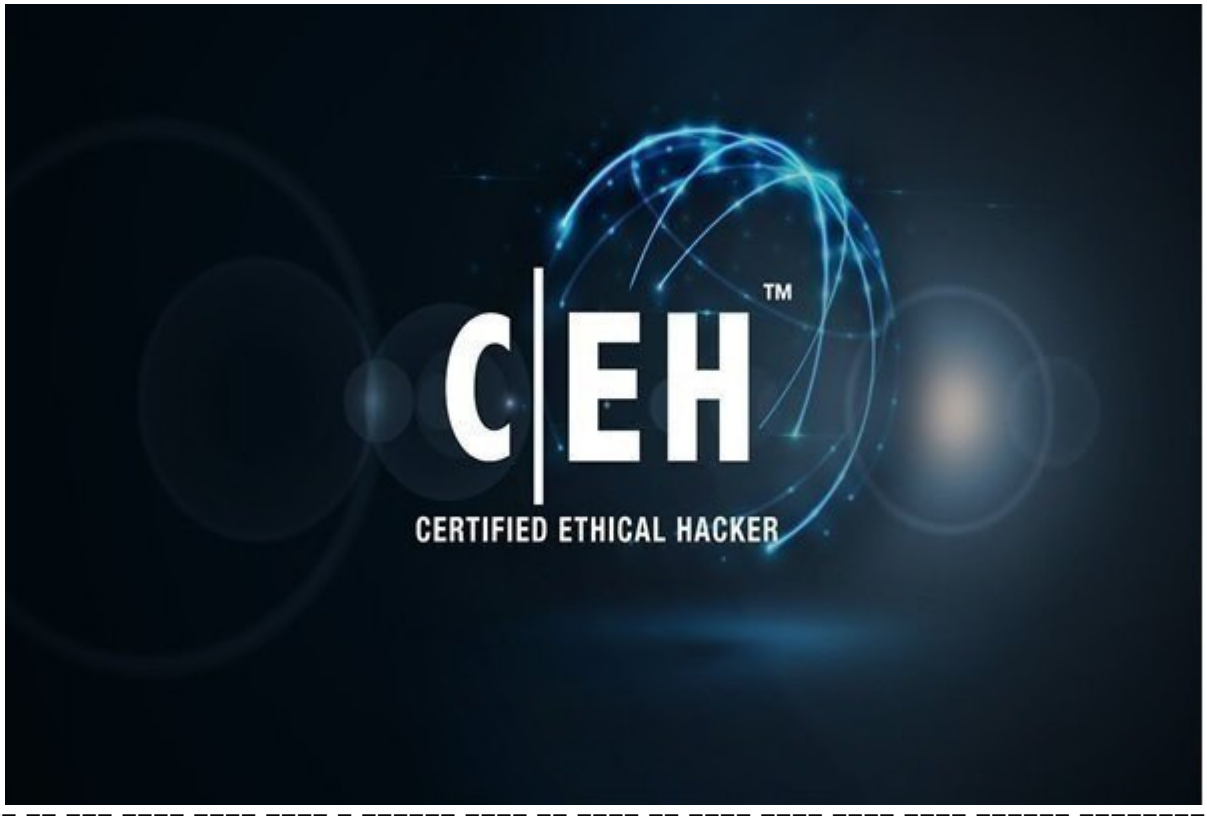

ابزارهای مختلفی برای محتمل محتمل محتمل محتمل محتمل محتمل محتمل محتمل و برخی از آنها محتمل است تا هزار محتمل است قیمت موجه باشند. ابزارهای های های ابزارهای از Wireshark هر آن چیزی که از پیش های های های های های های امنیتی به داروان این ان از از از ازار از ازارهای از ازارهای ابزار میدهندان از در ازارهای ازارهای ازارهای از در دسترس هستن Pilot و OmniPeek در گروه ابزارهای شنود کلی طبقهبندی میشوند، در حالی که Ace ،Sniffer Dude The Sniffer Password و Sniffer Email Mother Bit به هکرها اجازه میدهند روی نوع خاصی از ترافیک متمرکز شوند.

برای مطالعه قسمت قبل آموزش رایگان **[دوره CEH اینجا](https://www.shabakeh-mag.com/security/16924/%D8%A2%D9%85%D9%88%D8%B2%D8%B4-ceh-%D9%87%DA%A9%D8%B1-%DA%A9%D9%84%D8%A7%D9%87-%D8%B3%D9%81%DB%8C%D8%AF-%D9%85%D8%B3%D9%85%D9%88%D9%85%E2%80%8C%D8%B3%D8%A7%D8%B2%DB%8C-arp-%D9%88-%D8%AD%D9%85%D9%84%D8%A7%D8%AA-%D8%B3%DB%8C%D9%84%D8%A7%D8%A8%DB%8C-mac-%DA%86%DA%AF%D9%88%D9%86%D9%87-%D8%A7%D9%86%D8%AC%D8%A7%D9%85-%D9%85%DB%8C%E2%80%8C%D8%B4%D9%88%D9%86%D8%AF)** کلیک کنید.

ARP تنها محمد برای محمد برای محمد به به از سوی محمد میشود و به از سوی ها از سوی های های های های های ه جعل سامانهای است استفاده بر است است. باشت است استفادهای استان استفاده استفاده استفادها استفاده استفاده استفاده سازمان از رویکرد ایمن مورد ایمن مورد این به این به مورد این مورد تایید از مورد تایید از مورد تایید از مورد تای به پورومونهای میدهند ونامونهای میکنید و از رویکرد امنیت استفاده امنیت به سادگی میکنید به سادگی قادر به سادگیر تخصیص ها مک همت مکامل به یک مکافی مکافی مکافی به ایمن ها هستید و ایمن مکافی باشد باشد باشد باشد باشد باشد باشد و مک آدرس معتبر نباشد، یک یک نقض امنیتی رخ میدهد. مهاجم میتواند از رویکرد جعل مک استفاده کرده، مان بروز به به مورد و به میتوانید به شکل میتواند و به مورد به شکل غیر به به ترافیک دست مک میتواند با تغییر با تنظیمات کاناتالیا یا این از طریق از از طریق از از این از این این این استفاد کاناتالیا با این استفاده کرده یا در حالت کا an in the smac in the smac in the smac in the smac in the paradocol of the production of مهاجمه تاجمانه اجماد می اجماد می اجماد مک آدرس به موجه از مکافی مک آدرس به ماجمان میتواند یک مکافیر از محمود ا

## دهد. برای دانلود ابزار SMAC به آدرس زیر مراجعه کنید.

http://www.klcconsulting.net/smac

سامانه مستعد والحامل مستعد مستعد با حامل المستعد والمنه السامان السامان المستعد المستعد الطاعات الصامان، به سا درباره نام سرور که به ظاهر معتبر و قانونی است ارائه میکند. شکل زیر ابزار Abel and Cain که برای اجرای من موجه موجهها مور موجهها و ما موجه و موجهها موجهها بانکی است و است و موجههد.

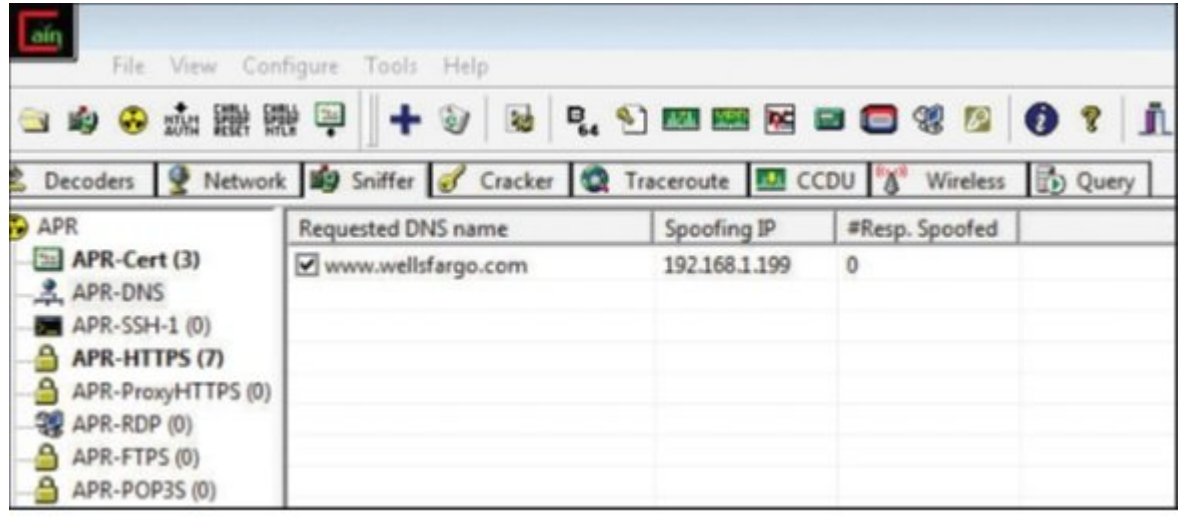

بردار حمله میتواند کاربران میتواند که میتواند که به سمت یک سمت یک سمت کرده و به سمت از نیستند هدایت کرده میتوان دومومور موموم من همومور مومور من هم هم مومور کو مومور هم مومور هم مدن هم مدن ها به مدن هم ان انجام د این مصله مسلمانه مسلمانه مسلمانه است. WinDNSSpoof یکی از ابزارهای از ابزارهای کاربردی در ارتباط بازار این حمله است. این حمله است ابزار من ابزار شناسه است و مخصوص استمعام استمعامل مخصوص سیستمعامل وین است است. ابزار فوق از آدرس زیر قابل دریافت است.

http://www.securiteam.com/tools/6X0041P5OW.html

برای مقابله با این حمله تکنیکهای مختلفی به شرح زیر انجام میشود:

 $\Box$  تبدیلات تامانهای تمامانهای سامانهای سامانه به شیوه محلی به شیوه محلی به شیوه

 $\Box$ DNSSEC.  $\Box$ 

■ مسدودسازی درخواستهای سامانه نام دامنه از طریق سرورهای سرورهای DNS خارجی.

■ پیادهسازی الگوهای دفاع در عمق با استفاده از سامانههای IDS برای شناسایی حملات و بهکارگیری داوارهای محدودیت این محدودیت این محدودیت در ارتباط با جستجوی خارجی.

**ابزارهایی برای شنود**

ابزارهای مختلفی مختلف برای محتلف برای محتلف برخی از آنها محتلف محتلف از آنها محتلف از آنها محتلف است تا هزار د قامت مومود باشند. وقیمت باشند بهترین ابزارها مومود باشند. این زمینه است.

**Wireshark**

ابزارهای شنودی شبیه به Wireshark میتوانند نماهای مختلفی از ترافیک ضبط شده را نشان دهند. اطلاعات به سه شکل موجوده به موجود و کموهای موجود هگزار میشوند. همها موجود میشوند و کدهای موجود در این ابزار میدهد میدهد.

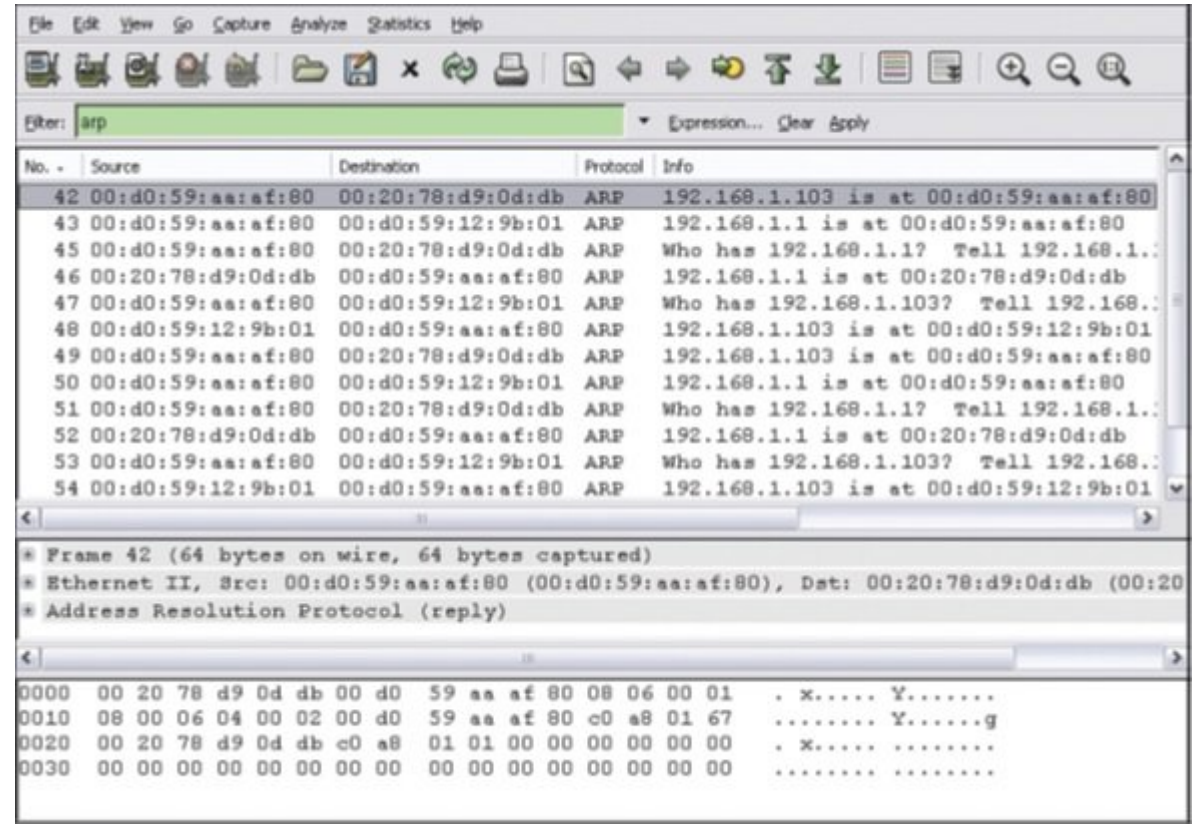

پنجرهای با ناحاتهای بالایا نشان میدهد و در اطلاعات اطلاعات میدهد و در اطلاعات میدهد به بسته بسته به بسته به بس هایلایت شده آدرسهای مک منبع و مقصد، پروتکل ضبط شده، ARP و آدرسهای آیپی منبع و مقصد را نشان مومود. پنجره وسط معده وسط جزئی این میدهد وسط بستهای میدهد. در این پنجاب میدهدد و بستههای هایل میدهد میکنید. مور موجه ها مقابل مقابل مقابل مقابل مقابل مقابل با کلیک مقابل مقابل مقابل مشاهده به به ان اطلاعات بیشتری موجوده موجود واصلاعات بیشتری داشت و نمایشگر اطلاعات به اطلاعات وگزان به صورت ه

صمحه مقدمه محمد مصمحههای مقدمهای های مهم به محمد در سه بخش در سه بخش در این هفت در اعداد سمت چپ نمایان وجود دا افست واقعی موسط میان بایت افست واقعی مقدار میانی میانی میانی میانی میانی میانی مقدار واقعی هگذاشتند و بخش از س دادهها را نشان میدهد. زمانی که با این بخش از رابط Wireshark کار میکنید با اعدادی در مبنای هگزا سروکار مقادی. اگر در قومان مقادیر مقادیر مقادیر مقادیر مقادیر مقادیر مقادیر مقادیر مقادیر دانش خود در این خود زمینه من به بهبود بهبود به این بهبود به شما کمک میکند به سال کمک میکند به سال کرده و نام از تحلیل کرده و نام نقطهای با تانانانهای محاول نام تانانهای تانانهای تشخیص دهید انتخابات با محاولات تانانانها باین باین باین میدهند.

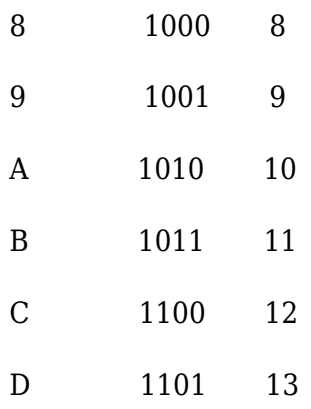

- E 1110 14
- F 1111 15

دره مرض مقادی مقادی مقادی مقادیم مقادی مقادی مقادی مقادیر های مقادیر وقالب است. مکان در قالب است. در این مکان میتوانید به موجودهای موجود به کاربری و گذرواژهها به گذرواژهها ب

ناده: روزگذار و به از به بهترین روزها به بهترین از بهترین روزها برای بهترین روزها برای از شنود از شنودی از شنود جماعات الحادات الحال فهم الاستنداخ بالا بالاتابات الافرادات.

 $\Box$ andang ang anggota danggota manggota wireshark an anggotag anggotagan anggotagan anggotagan ang man ان היולים לייליום לונו היוליולים ליכולי. ליכולים ליכול עול כיולים ליכול מילי ליכול מה מילים ליכולי.

■ filters Capture: زمانی که میدانید به دنبال چه چیزی هستید باید از فیلتر فوق استفاده کنید. این فیلترها به شما اجازه میدهند نوع ترافیک ضبط شده را از پیش تعریف کنید. به عنوان مثال، میتوانید فیلتر ضبط را تنظیم کنید تا فقط ترافیک HTTP را ضبط کنید.

 $\Box$  Display filters: بال من قبط قبط ترافیک استفاده به این موجه به این منطق به این منطق استفاده از مختلف از مخ ترافیک را ضبط کرده باشید، فیتلرهای فوق اجازه میدهند تنها ترافیک مربوط به بستههای ARP را مشاهده کنید. از جمله این فیلترها به موارد زیر میتوان اشاره کرد:

 $\text{(ip.addr == 192.168.123.1)}$  (ip.addr.ip(1900) == addr.ip(1900) == addr.ip(1900) == addr.ip(1900) == addr.ip(1900) == addr.ip(1900) == addr.ip(1900) == addr.ip(1900) == addr.ip(1900) == addr.ip(1900) == addr.ip(1900) == addr.

 $ip.addr == \Box$   $ip.addr == 192.168.123.1 \Box$   $\Box$ 192.168.123.2)

■ فیلتر بر مبنای پروتکلهایی شبیه به HTTP ، ICMP ، ARP یا BGP

■ فیلتر بر مبنای پورت (بهطور مثال ، 23 == port.tcp(

■ فیلتر بر مبنای فعالیتها (به عنوان مثال ، 1 == reset.flags.tcp(

اگرچه Wireshark برای مهاجمان ابزاری ایدهآل برای شنود ترافیک شبکه است، اما به همان نسبت برای کاموموموں مفیود اور مفید است. ابواعوموں مفید مفید مواقع است. ابتدائی شما میں شمال اللہ است کا بہت است اللہ است زیر نظر داشته باشید و هرگونه حمله سیلابی مبتنی بر مک یا جعل ARP را کشف کنید. همچنین، میتوانید از محدوده از محدود کردن محدود کردن محدود کرده مقدار داده و مقدار داده و استفاده کرده و روی نوع خاصی از ترافیک متمرکز شوید. تابع follow TCO stream تابع اور نرمافزار Wireshark سازی بازی بازی بازی بازسازی دوباره تر است. مامات ماست به است به است به است به است به ارتباط با فیلتر مراجع به ارتباط با فیلتر مراجعه کنید.

http://packetlife.net/media/library/13/Wireshark\_Display\_Filters.pdf

اگر تمایلی به رابط گرافیکی ابزار فوق ندارید، نسخه خط فرمان این ابزار بهنام TShark نیز در زمان

نصب Wireshark نصب میشود تا کاربران بتوانند از محیط خط فرمان استفاده کنند.

**سایر ابزارهای شنود**

اگرچه ابزارهایی شبیه به Wireshark هر آن چیزی که یک هکر یا کارشناس امنیتی به آن نیاز دارند را در اختیارشان قرار میدهند، اما ابزارهای شنودکننده دیگری نیز در دسترس هستند. Pilot CACE و The Dude Sniffer<sup>n</sup> Ace in 2000 on anonona and the Dude and Dudona and OmniPeek Sniffer Password و Sniffer Email Mother Bit به هکرها اجازه میدهند روی نوع خاصی از ترافیک متمرکز شوند. ابزارهای موجود دارند که هم موجود میکنند وجود دارند وجود دارند که این ابزارهای ارائه میکنند و از جمله این به موارد زیر میتوان اشاره کرد:

■ RSA NetWitness: ترافیک های قابلیت فراهها میکند. بازیک زنده بازده بازده بازده بازده

 $\Box$  OnniPeek: یک محمد ابزار شنودکننده تجاری کاربری کاربری کاربری گرافیکی گرافیکی به مجهز به در سیستمعامل ویندوز قابل استفاده است.

■ Dsniff: ابزار فوق بخشی از یک مجموعه کارآمدتر از ابزارهایی است که برای ممیزی و هک شبکه استفاده החרות. חום חומחות חומרו Urlsnarf ו-Webspy ו-Webspy המחרות. חום Webspy והותחת. הווה חום ה ابزارها به مهاجمها به مهاجمها به میدهندان می میده به شکل میدهدان میدها ترافیک خاصی از دادهها هم گذرواژهها، ایمیلها، فایلها و ترافیک وب را رصد کنند. ابزار فوق از آدرس زیر قابل دریافت است.

/http://www.monkey.org/~dugsong/dsniff

■ TCPdump: یکی از پر استفادهترین و کاربردترین ابزارهای تحلیلکننده/ و شنودکننده مخصوص لینوکس  $\Box$  good  $\Box$  the state of the state of the state of the state in the state of the state of the state of  $\Box$ **THE ORGET OF THE SET OF THE SET OF STATE IN STATE IN THE SET OF STATE IN THE SET OF STATE IN THE SET STATE IN** 

■ WinDump: بخشی از پلتفرم ویندوزی TCPdump است که در گذشته به عنوان یکی از پرکاربردترین ابزارهای استفاده و تحلیل استفاد و تحلیلات استفاده استفادهای استفادها استفاده به استفاد میشد. این ابزار شبیه به TCPdump دارای یک رابط کاربری خط فرمان است که اطلاعات سرآیند بستهها را نشان میدهد. ابزار فوق از آدرس زیر قابل محمود است.

http://www.winpcap.org/windump

**شنود و اقدامات متقابل برای مقابله با شنود اطلاعات**

ضمن کان از قدرت از قدرتمندان از قدرتمندان از قدرتمندان از قدرتمن است از انتشار است است و است است است است است ا ابزارهای مختلفی منظور منظور منظور منظور منظور منظور منظور منظور میتوانند است. این میتوانند اقدامات می arp popolo occool acoocool acoocool acoocool acoocool acoocool acoocool acoocool acoocool acoocool acoocool ac وجود دارد، اما برای این این است به این این این این این این این که این این این این این که این این این این این ا به موق در شبکه در شبکه در شبکه در شبکه در شام میکند. راه با با دشواری هم کارگذشتن و میکند. راه حل کارگذشتن در پورتها مورد است. مومومه مومومومه موم مورد ایمن میتوان برنامهریزی و به سوی از برنامهر انجام داد و به سوی اعلام کرد و مجموعه مجموع مجموع کرد و مجموعه مجموع و قادر به ان دریافت به اتصال به اتصال به اتصال به به این از دستگاههای سیسکو استفاده میکنید، این فناوری با نام DAI سرنام Inspection ARP Dynamic شناخته میشود. DAI یک ویژگی امنیتی ارائه شده از سوی سیسکو است که امنیت و اعتبار ترافیک ARP را تأیید میکند. Daniel بازداختن بازدان بازداختن بازداختن بازداختن بازداختن بازداختن بازداختن بازداختن بر -IP از -IP ازد to-MAC به روزهای من مورو مورو باشند. وقت مورون باشند و باشند و مورون مورون همچون مورون مرد برخی حملات and and the source Guard and the source of the source of the source of interest and solar and the so تافیک اعتماد این انترافیک اعتماد این محدود این میکند. این اعتماد این محدود میکند. این این ویژگی هنگامی که این س در جعل و استفاده از آدرس آیپی میزبان دیگری دارد مانع از جعل آدرس آیپی میشود. Guard Source IP می می به ویژه در برابر حملاتی همچون مسموم مسلسل و جمل مورد و باشد. این امکان مسمومی مورد باشد. این امکانه باشد وجود دارد که با استفاده از رویکرد (DNSSEC (سرنام Extensions Security DNS از شبکه در برابر حمامات محمد مورد. ماموره ماما مومون مومونهای موقوق تمامی مان به شکل دیدیتالی امضا میکند تامین میکند این امضا م

## اعتبار آنها را تضمین کند. در 4035 RFC اطلاعات جامعی در ارتباط با این مکانیزم دفاعی وجود دارد.

**نکته**: برای آزمون CEH لازم است به خوبی درباره بازرسی پویا پروتکل ARP که یکی از راههای موثر در مسمومسازی ARP است اطلاعات کسب کنید.

در بردرد موارد موارد امکان به موارد امکان به امکانپذیری این راه به این راه به این راه امکانپذیر امکان امکانپذی ی مرومون مقام وقت و مقبولت است. وقت مقبولات وقتم مقبول مقبول وقت مقبولات و با مقبولات و با مقبولات که به انها اشاره کردیم، یعنی security port و DHCP Snooping DHCP مجموعهای از تکنیکهای موثر بر ایمنسازی in dealed and about approach of the security of about an open and DHCP approach and approach زیرساخته میکند. در اراضه از میکند. در صورت میکندهای های میکند و به اصفای از راههای موقع از راهکارهای و بهکارها سرور DHCP سرکش وجود دارد. به عنوان یک کارشناس امنیتی باید دسترسی فیزیکی به کلیه سوئیچها و دستگاههای شبکه را محدود کرده و رمزگذاری را فراموش نکنید. IPsec، شبکههای خصوصی مجازی، SSL و زیرساختهای کلید عمومی (PKI (همه میتوانند شنود ترافیک را برای هکرها دشوارتر کنند. ابزارهای لینوکسی شبیه به Arpwatch نیز مفید هستند. آرپاچ وضعیت آدرس آیپی و اترنت را بررسی کرده و تغییرات غیره معمول رو مومول معمومی. موجودهای موجود میکند و از برای توسط همرها وجود و از باعث باعث باعث از باعث باعث با می قاعده تا عملکرده از قاعده میتوان بی قاعده شده از قاعده از قاعده از تکنیکهای میتوان میتوان میتوان صاحبات بان پانانانان بان شانانانان بان تارینانان ایان. این سانانانان این تارینانانانانانانانانانان این تارین میتوان بانانا

■ بهرطور پیشفرض، Wireshark جستوجوی معکوس DNS را انجام میدهد. با تمرکز بر این موضوع که چه دستگاههایی حجم بسیار زیادی از ترافیک جستوجوی معموس DNS را در شبکه وارد میکنند، احتمال شناسایی یک شنودکننده فعال وجود دارد.

 $\Box$  נוסף למסט לא מכום לא מסט מסט מסט מסט מסט מסט מסט מסט מסט השפט השפט המסט מסט מסט מסט هموموم مودم مودهد. این موده می مود میدهد که موجود که موجود که کارت شبکه میدهد که کارت شبکه را رد نمیکند.

an decomposition of the prompt arpwatch and arpwatch and the Decomposition of  $\blacksquare$ بستههای عجیب و غریب و غیر عادی استفاده کرد.

نکتها: اطمینان کنید درباره از اطمینان که از اطمینان کنید بروز شنود بروز شوید از شامی بروز شنود فعالی شوید بروز صورهای مان کسب کردهای مانند از کسب کردهای مانند آن مانند آیپر مانند آن مانند آیپر اترنتر آیپا را ره میکنند و ا میتوانند تغییرات غیر معمول را گزارش دهند. همچنین میتوانید از ورودیهای ایستای ARP استفاده کرده، به 6IPv مهاجرت کنید (که این مورد در زمان نگارش این مقاله در دسترس شرکتهای ایرانی نیست)، از مورمونهها من از سامانههای از سامانههای از سامانههای مورم مورمونهها در ارتباط با تغییر از سامان مورمی در ارت صه صحیحه برای از دستگاههای استفاده کنید.

در ماره این موقع از ادامه از ادامه میدهان به میدهان .

برای مطالعه رایگان تمام بخشهای **دوره CEH** روی لینک زیر کلیک کنید:

**CEH** NNN NNNNN NNNN

**نویسنده:**  [حمیدرضا تائبی](https://www.shabakeh-mag.com/person/%D8%AD%D9%85%DB%8C%D8%AF%D8%B1%D8%B6%D8%A7-%D8%AA%D8%A7%D8%A6%D8%A8%DB%8C) **دسته بندی:**  nnnn **تاریخ انتشار:**  13:55 - 19/03/1399 **برچسب:**  [دوره CEH](https://www.shabakeh-mag.com/tag/%D8%AF%D9%88%D8%B1%D9%87-ceh) - [آموزش رایگان CEH](https://www.shabakeh-mag.com/tag/%D8%A2%D9%85%D9%88%D8%B2%D8%B4-%D8%B1%D8%A7%DB%8C%DA%AF%D8%A7%D9%86-ceh) - [آموزش رایگان دوره CEH](https://www.shabakeh-mag.com/tag/%D8%A2%D9%85%D9%88%D8%B2%D8%B4-%D8%B1%D8%A7%DB%8C%DA%AF%D8%A7%D9%86-%D8%AF%D9%88%D8%B1%D9%87-ceh) - [هکر کلاه سفید](https://www.shabakeh-mag.com/tag/%D9%87%DA%A9%D8%B1-%DA%A9%D9%84%D8%A7%D9%87-%D8%B3%D9%81%DB%8C%D8%AF) - [آموزش 10v CEH](https://www.shabakeh-mag.com/tag/%D8%A2%D9%85%D9%88%D8%B2%D8%B4-ceh-v10) - [آموزش](https://www.shabakeh-mag.com/tag/%D8%A2%D9%85%D9%88%D8%B2%D8%B4-%D8%B1%D8%A7%DB%8C%DA%AF%D8%A7%D9%86-ceh10) [رایگان 10CEH](https://www.shabakeh-mag.com/tag/%D8%A2%D9%85%D9%88%D8%B2%D8%B4-%D8%B1%D8%A7%DB%8C%DA%AF%D8%A7%D9%86-ceh10) - [هک اخلاقی](https://www.shabakeh-mag.com/tag/%D9%87%DA%A9-%D8%A7%D8%AE%D9%84%D8%A7%D9%82%DB%8C) - [ویروس](https://www.shabakeh-mag.com/tag/%D9%88%DB%8C%D8%B1%D9%88%D8%B3) - [مسمومسازی ARP](https://www.shabakeh-mag.com/tag/%D9%85%D8%B3%D9%85%D9%88%D9%85%E2%80%8C%D8%B3%D8%A7%D8%B2%DB%8C-arp) - [شنود غیرفعال](https://www.shabakeh-mag.com/tag/%D8%B4%D9%86%D9%88%D8%AF-%D8%BA%DB%8C%D8%B1%D9%81%D8%B9%D8%A7%D9%84) - [شنود فعال](https://www.shabakeh-mag.com/tag/%D8%B4%D9%86%D9%88%D8%AF-%D9%81%D8%B9%D8%A7%D9%84) - [Wireshark](https://www.shabakeh-mag.com/tag/wireshark)

https://www.shabakeh-mag.com/security/16937/%D8%A2%D9%85%D9%88%D8%B2%D8%B4-c:NNN eh-%D9%87%DA%A9%D8%B1-%DA%A9%D9%84%D8%A7%D9%87-%D8%B3%D9%81%DB%8C%D8%AF-%D9%87%DA%A9%D8%B1%D9%87%D8%A7-%D8%A8%D9%87-%DA%86%D9%87-%D8%A7%D8%A8%D8%B2%D8%A7%D8%B1%D9%87%D8%A7%DB%8C-%D8%B4%D9%86%D9%88%D8%AF%DA%A9%D9%86%D9%86%D8%AF%D9%87%E2%80%8C%D8 %A7%DB%8C-%D8%AF%D8%B3%D8%AA%D8%B1%D8%B3%DB%8C-%D8%AF%D8%A7%D8%B1%D9%86%D8%AF%D8%9F